DOWNLOAD PASSPORTERS OPEN MOUSE FOR WALT DISNEY WORLD AND THE DISNEY CRUISE LINE EASY ACCESS VACATIONS FOR TRAVELERS WITH EXTRA CHALLENGES PASSPORTER OPEN MOUSE FOR WALT DISNEY WORLD THE DISNEY CRUISE

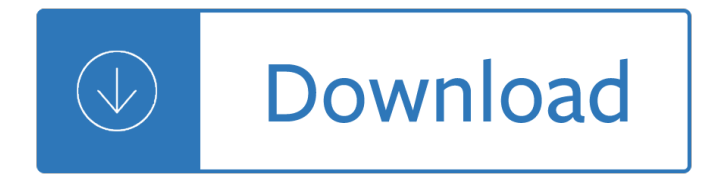

### **passporters open mouse for pdf**

PassPorter's Open Mouse for Walt Disney World and the Disney Cruise Line ... Get an "easy access" PDF version to download right after ordering through the PassPorter ...

## **PassPorter's Open Mouse for Walt Disney World and the**

PassPorter's Open Mouse for Walt Disney World and the Disney Cruise Line: Easy Access Vacations for Travelers with Extra Challenges [Deb Wills, Debra Martin Koma] on ...

## **PassPorter's Open Mouse for Walt Disney World and the**

PassPorter's Open Mouse for Walt Disney World and the Disney Cruise Line offers more than 400 pages of up-to-date information, photographs, maps, ...

### **PassPorter's Open Mouse for Walt Disney World and the**

PassPorter is a suite of trip planning tools, ... but the store now has a more open floor plan and several themed areas for holidays, ... Mickey Mouse Club, and more.

## **PassPorter.com | Disney Travel Guides and Trip Tools**

Download Passporter Apos S Open Mouse For Walt Disney Wor Pdf Download Passporter Apos S Open Mouse For Walt Disney Wor free pdf , Download

### **Free Passporter Apos S Open Mouse For Walt Disney Wor PDF**

PassPorter's Open Mouse For Walt Disney World And The Disney Cruise Line: Easy Access Vacations For Travelers With Extra Challenges Book Pdf 314064f7cc

### **Details: Amazon rank: #1,115,584 Publisher: PassPorter**

Download EBOOK Passporter's Open Mouse for Walt Disney World and the Disney Cruise Line: Easy Access Vacations for Travelers with Extra Challenges PDF for free

### **Download PDF: Passporter's Open Mouse for Walt Disney**

Discussion forums about Walt Disney World, Disneyland, Disney Cruise Line, ... Many thanks to Mouse Fan Travel who supported it all these years, ...

### **PassPorter - A Community of Walt Disney World, Disneyland**

Adobe Acrobat Reader DC software is the free global standard for ... It's the only PDF viewer that can open and interact with all types of PDF ...

### **Adobe Acrobat Reader DC Install for all versions**

Device downloads. For software and drivers select your product from the list below. Wireless Mobile Mouse 3000. Manuals Limited Warranty. Product Guide ...

# **Wireless Mobile Mouse 3000 | Device downloads | Microsoft**

Reader app for Windows: FAQ. ... How do I open a file? If you try to open a PDF, XPS, or TIFF file, ... (If you're using a mouse, ...

# **Reader app for Windows: FAQ - Windows Help**

Dit is de enige PDF-viewer waarmee u alle soorten PDF-inhoud, waaronder formulieren en multimedia, kunt openen en bewerken. Voorwaarden en ...

## **Adobe Acrobat Reader DC installeren - Alle versies**

How do I open PDF document in new browser window? The window should be full and withouth menu. ... Open PDF in new browser full window. Ask Question 16. 8.

## **javascript - Open PDF in new browser full window - Stack**

Can't open an attachment in Outlook 2016, Outlook 2019 and Outlook for Office 365 by double-clicking it. ... If Mouse does not appear in Control Panel, ...

## **Can't open an attachment in Outlook by double-clicking it**

Device downloads. For software and ... Readme: > PDF. Windows 7 (64-bit only) Mouse and Keyboard Center 11. IntelliPoint 8.2. Readme ... Mouse and Keyboard Center 11.

## **Sculpt Touch Mouse | Device downloads | Microsoft Accessories**

PDF Ink or PDF Annotator to easily annotate PDF documents: Write, draw, mark or highlight PDF documents on PC with mouse or on Tablet PC using the pen input.

### **PDFill PDF Ink Annotator:**

How to Open PDF Files. PDF (Portable Document Format) files are widely used to create and share documents, as the PDF will keep formatting intact regardless of the ...

## **5 Ways to Open PDF Files - wikiHow**

Download free Acrobat Reader DC software, the only PDF viewer that lets you read, search, print, ... you can do more than just open and view PDF files.

# **PDF reader, PDF viewer | Adobe Acrobat Reader DC**

Depending on the PDF you open, you have to move forward through multiple pages, see different parts of the page, or change the magnification. There are ...

### **Navigating PDF pages, Adobe Acrobat**

Original Title: single click to open vs. select ambiguity in Windows 8 Is it possible to change windows 8 to use double click instead of single click for ...

### **how to change mouse settings to double-click to open files**

Viewing PDFs and viewing preferences. ... A PDF creator can set a PDF to open in ... Lets you page through an Adobe PDF document by clicking the mouse.

### **Viewing PDFs and viewing preferences, Adobe Acrobat**

PassPorter's Walt Disney World 2017 Deluxe [Jennifer Marx, Dave Marx, Alexander Marx] on Amazon.com. \*FREE\* shipping on qualifying offers. With four major theme ...

# **PassPorter's Walt Disney World 2017 Deluxe: Jennifer Marx**

Wireless Mouse M560 Support Register Your Product. To get the best customer care, product tips and more. Getting Started. Our top ...

### **Wireless Mouse M560 - Logitech Support**

Steps on how to change browser download settings for .PDF, .DOC, or any file type. Skip to Main Content. ... To have PDF files open in the browser again, ...

### **How to change browser download settings for PDF files**

Insert PDF content into your presentation either as a picture that shows on your slide, or as a document that you can open during your slide show.

## **Insert PDF file content into a PowerPoint presentation**

Logitech M535 Bluetooth Mouse is a lightweght wireless mouse that's comfortable to useâ€"on the go, in the office, or at home. The M535 connects to computers and ...

## **Logitech M535 Bluetooth Mouse SETUP GUIDE**

How to Highlight Text in a PDF Document. This wikiHow teaches you how to ... Open a PDF document in Adobe ... Click and hold the mouse before the ...

## **How to Highlight Text in a PDF Document: 12 Steps (with**

Start je gratis proefversie en voeg PDF's samen met Adobe Acrobat DC. Combineer documenten in één PDF-bestand en rangschik de documenten en pagina's voordat je ...

## **PDF's samenvoegen, bestanden combineren in één PDF | Adobe**

Open the PDF b. Click the Forms button and choose Add or Edit Fields c. When asked, click  $â€ceNo―$  to auto detection ... 30 Dirty Tricks for Acrobat Author:

## **30 Dirty Tricks for Acrobat - Adobe Blogs**

Mouse wheel scroll not working in special condition (PDF open in other tab) ... ( This bug is about the mouse wheel scroll not working. My mouse > wheel scroll ...

## **Mouse wheel scroll not working in special condition (PDF**

Keyboard Shortcuts. Tool Operation Pan Multi-Select ... Mouse for 3D Navigation ... Create PDF Image From Scanner Open Reopen Files From Last Session

### **Keyboard Shortcuts - Bluebeam Support**

Having trouble with a broken computer or laptop mouse? ... My Mouse Won't Work! How Do I Fix It? Try these tips to fix a broken mouse . Share Pin Email

### **My Mouse Won't Work! How Do I Fix It? - Lifewire**

How to Use the Keyboard to Control the Mouse Cursor in ... do not select  $â€ceEase$  of Access mouse settingsâ€. That will open the Ease of Access screen in ...

### **How to Use the Keyboard to Control the Mouse Cursor in Windows**

Click the "Open" button and allow the document to load. 3. ... Drag the mouse across the PDF to move the drawing to a new location.

### **How to Draw in a PDF File | Chron.com**

Change double click to single click, to open items, files and folders in Windows, when you point at the icons with your mouse pointer.

### **Change double click to single click, to open files**

Click Settings to open the Mouse applet in Window's Control Panel. ... Microsoft Word - Evoluent Mouse Manager instructions.docx Author: Jack Created Date:

### **Evoluent Mouse Manager instructions**

Step on how to copy text from an Adobe PDF file to any other file. ... hover your mouse cursor over the open document to look for an option to download it.

### **How to copy text from an Adobe PDF file - Computer Hope**

How to Open Items with Single-Click or Double-Click in Windows 10 Information You can set Windows to

open an ... only right mouse click and then open ...

## **Open Items with Single-Click or Double-Click in Windows 10**

PDF | In the present ... (Open Gaze and Mouse Analyzer): Open-source software designed to analyze eye and mouse movements in slideshow study designs.

# **(PDF) OGAMA (Open Gaze and Mouse Analyzer): Open-source**

Looking to edit a PDF, but don't have the necessary tools? Thankfully, the best PDF editors will fit any budget and operating system. This is a list of our ...

## **The Best PDF Editors for 2019 | Digital Trends**

Mobile Mouse is the ultimate Remote & Trackpad for iPhone, iPod, iPad, Apple Watch, and Android.

## **Mobile Mouse: Turn your iPhone, iPad, or Apple Watch into**

PDF Reader for Windows 10 is a lightweight and full-featured PDF viewer used to open, read ... in any selected region in any PDF page is easy with a few mouse ...

## **PDF Reader for Windows 10 - Free download and software**

All-in-one Scanner & Mouse. ... Open your Internet browser and go to www.irislink.com ... The image and pdf files you save can be hyper-compressed with the ...

## **All-in-one Scanner Mouse - The World leader in OCR, PDF**

Also it won't open a new tab when clicking on a ... Middle mouse button problem, no scroll, ... My mouse stopped working correctly on Windows 8 all of a ...

## **Middle mouse button problem, no scroll, no click to open**

How do I launch a PDF Programmatically from a C# application in it's own process? Originally: I want to open PDF file when i click button in C#.Net?

### **How to open or launch PDF Files in C#.Net? - Stack Overflow**

Toolbars inside PDFill PDF Editor: ... Open new PDF Project: ... Insert Image or PDF: Drag the left mouse button to draw an area to insert an Image or a PDF Page.

# **How to work with Toolbars in PDFill PDF Editor**

This M500 laser mouse delivers fast scrolling and smooth tracking on almost any surface. ... Corded Mouse M500 Precision laser mouse \$ 29.99 ...

# **Logitech M500 USB Mouse with Programmable Buttons for**

Open Text Archiving and Document Access for SAP® Solutions. July 2010 . Abstract . This white paper provides a comprehensive overview of the Open Text solutions for ...

### **Open Text Archiving and Document Access for SAP Solutions**

Open Adobe PDF in client application. Office 365 / SharePoint online needs to support opening PDF documents in SharePoint directly to client application ...

### **Open Adobe PDF in client application †SharePoint**

In PowerPoint, you can turn your mouse into a laser pointer to draw your audience  $\hat{\mathbf{a}} \in \mathbb{N}$ s attention to something on a slide.

manual free download - Rguhsmbbspathologyquestionpapers - Russian piston aero engines the complete story - Gentle bridges conversations with the dalai lama on the sciences - Honda pilot service manual repair manual 2003 2007 download - Merlin book of logic puzzles - The essentials of academic writing 2nd edition - [Estructura y funcion del sistema](/the_pit_and_the_pendulum_2009.pdf) [nervioso recepcion se](/cat_of_artimus_pride.pdf)[nsorial y estados del organism](/the_vampire_academy_book.pdf)[o - Physics 2nd ed](/vw_polo_workshop_manual_free_download.pdf)ition [giambattista solutions m](/vw_polo_workshop_manual_free_download.pdf)[anual - El presente eterno los comienzo](/rguhsmbbspathologyquestionpapers.pdf)[s del arte - Pais vasco basque country gu](/russian_piston_aero_engines_the_complete_story.pdf)[ia](/honda_pilot_service_manual_repair_manual_2003_2007_download.pdf) [azul bl](/russian_piston_aero_engines_the_complete_story.pdf)[ue guide spanish edition - Metal forming forging and soldering tech](/gentle_bridges_conversations_with_the_dalai_lama_on_the_sciences.pdf)[niques - Sas programming with](/the_essentials_of_academic_writing_2nd_edition.pdf) [medicare administrative data -](/honda_pilot_service_manual_repair_manual_2003_2007_download.pdf) 

[Illustratedhistoryoffurniturefurnituredesignfromtheancienttimestothe19thcentury256 - Red](/estructura_y_funcion_del_sistema_nervioso_recepcion_sensorial_y_estados_del_organismo.pdf)[iscovery of wisdom](/physics_2nd_edition_giambattista_solutions_manual.pdf) [from here to antiquity in quest o](/physics_2nd_edition_giambattista_solutions_manual.pdf)[f sophia - Essentials of human anatomy and](/el_presente_eterno_los_comienzos_del_arte.pdf) [physiology elaine n marieb -](/pais_vasco_basque_country_guia_azul_blue_guide_spanish_edition.pdf)  [Professional beverage managem](/pais_vasco_basque_country_guia_azul_blue_guide_spanish_edition.pdf)[ent culinary arts - D aulaires book of greek myths](/metal_forming_forging_and_soldering_techniques.pdf) [- Dios en la tierra de](/sas_programming_with_medicare_administrative_data.pdf) [narnia finding god in the land of](/sas_programming_with_medicare_administrative_data.pdf) narnia - Power privilege rosicrucia witchcraft - David [k cheng fundamentals o](/rediscovery_of_wisdom_from_here_to_antiquity_in_quest_of_sophia.pdf)f [engineering electromagnetics solution manual - Cevo 3 ambulance test answers - Ge](/illustratedhistoryoffurniturefurnituredesignfromtheancienttimestothe19thcentury256.pdf)t into medical school [600 ukcat practice questions - Mike carey](/rediscovery_of_wisdom_from_here_to_antiquity_in_quest_of_sophia.pdf) [vicious circle - Halzen martin solution manual - Things better th](/essentials_of_human_anatomy_and_physiology_elaine_n_marieb.pdf)an [boobs - Mccann ross practical atlas of tung s acupu](/professional_beverage_management_culinary_arts.pdf)[ncture verlag m ller - El rezago d](/d_aulaires_book_of_greek_myths.pdf)[e la costa caribe](/dios_en_la_tierra_de_narnia_finding_god_in_the_land_of_narnia.pdf) [colombiana - General chemistry 1411 la](/dios_en_la_tierra_de_narnia_finding_god_in_the_land_of_narnia.pdf)[boratory manual answers free - From s](/power_privilege_rosicrucia_witchcraft.pdf)[nowshoes to politics -](/david_k_cheng_fundamentals_of_engineering_electromagnetics_solution_manual.pdf)  [Speedliters handbook learning to craft light with](/david_k_cheng_fundamentals_of_engineering_electromagnetics_solution_manual.pdf) [canon speedlites - Fluid city trans](/cevo_3_ambulance_test_answers.pdf)[f](/halzen_martin_solution_manual.pdf)[orming melbourne s ur](/get_into_medical_school_600_ukcat_practice_questions.pdf)[ban](/things_better_than_boobs.pdf) [waterfront - Methods in drug a](/get_into_medical_school_600_ukcat_practice_questions.pdf)[b](/mccann_ross_practical_atlas_of_tung_s_acupuncture_verlag_m_ller.pdf)[use research cellular and](/mike_carey_vicious_circle.pdf) [circuit level ana](/mccann_ross_practical_atlas_of_tung_s_acupuncture_verlag_m_ller.pdf)lysis -[Transiti](/things_better_than_boobs.pdf)[onsinn](/el_rezago_de_la_costa_caribe_colombiana.pdf)[ursingpreparingforprofessionalpractice3rdedition -](/general_chemistry_1411_laboratory_manual_answers_free.pdf)